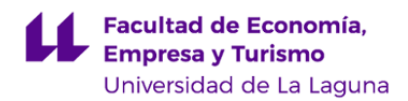

# **Facultad de Economía, Empresa y Turismo Grado en Turismo**

# **GUÍA DOCENTE DE LA ASIGNATURA :**

**Tecnología de la Información Geográfica Orientada al Análisis y Diagnóstico de los Recursos Turísticos (2023 - 2024)**

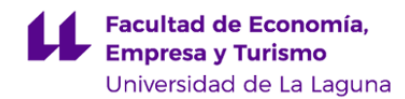

# **1. Datos descriptivos de la asignatura**

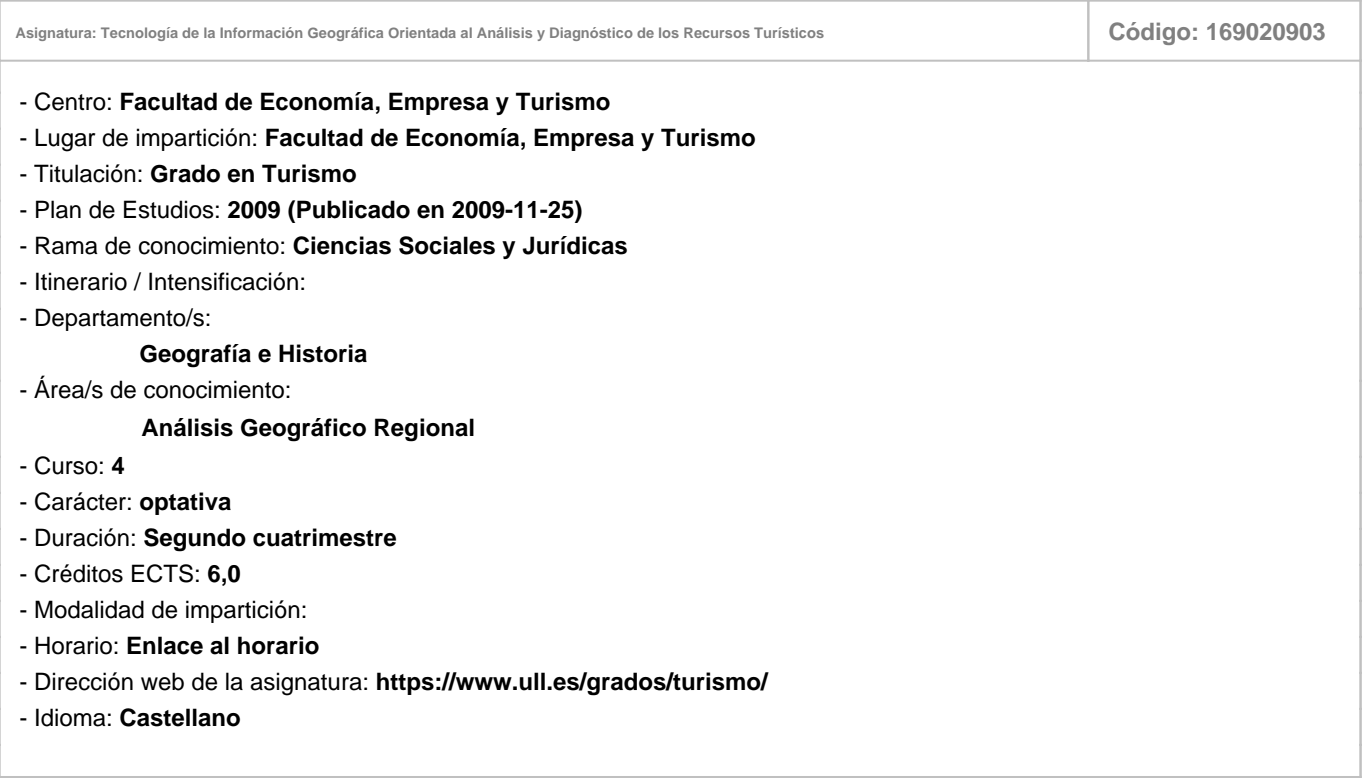

#### **2. Requisitos de matrícula y calificación**

Haber cursado Tecnología de la Información Geográfica Orientada la Gestión del Destino Turístico.

#### **3. Profesorado que imparte la asignatura**

**Profesor/a Coordinador/a: [MIGUEL ANGEL MEJIAS VERA](http://www.ull.es/apps/guias/guias/view_teacher_niu/1064/mmejias/)**

- Grupo:

# **General**

- Nombre: **MIGUEL ANGEL**
- Apellido: **MEJIAS VERA**
- Departamento: **Geografía e Historia**
- Área de conocimiento: **Análisis Geográfico Regional**

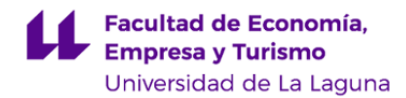

#### **Contacto**

- Teléfono 1: **922317745**
- Teléfono 2:
- Correo electrónico: **mmejias@ull.es**
- Correo alternativo:
- Web: **<http://www.campusvirtual.ull.es>**

**Tutorías primer cuatrimestre:**

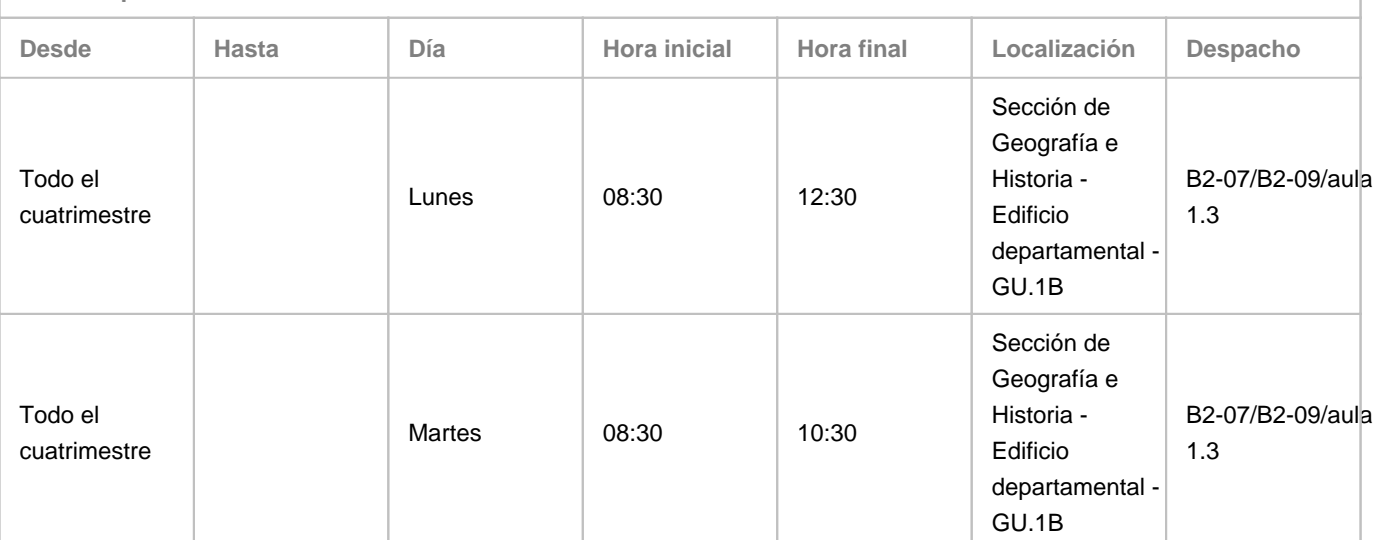

Observaciones: PRESENCIALES: En el Edificio Departamental de Geografía e Historia (2ª planta): B2-07, DESPACHO o B2-09, AULA DE CARTOGRAFÍA - Junto al despacho. En el Aulario General César Manrique (Guajara) Aula 1.3 (Aula GIS). VIRTUALES: Las tutorías del lunes entre las 10.30 y 12.30 se realizarán en línea a través de Google Meet. Programa de Apoyo a la Docencia Presencial mediante herramientas TIC. Modalidad B: Tutorías on line

**Tutorías segundo cuatrimestre:**

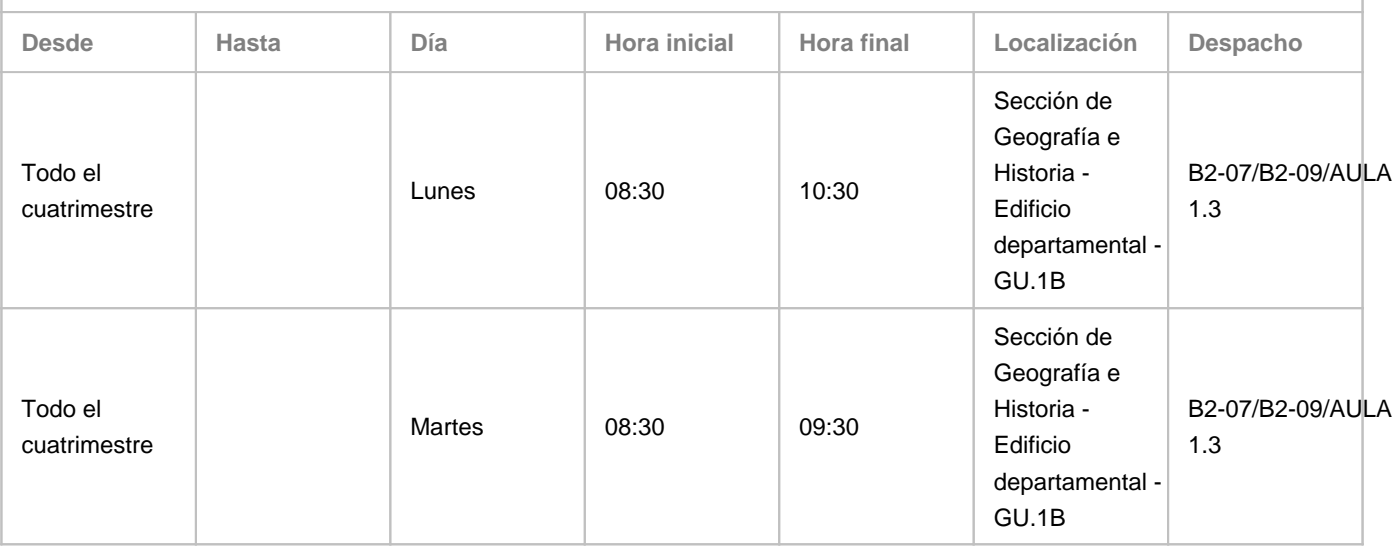

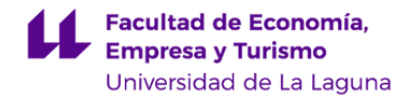

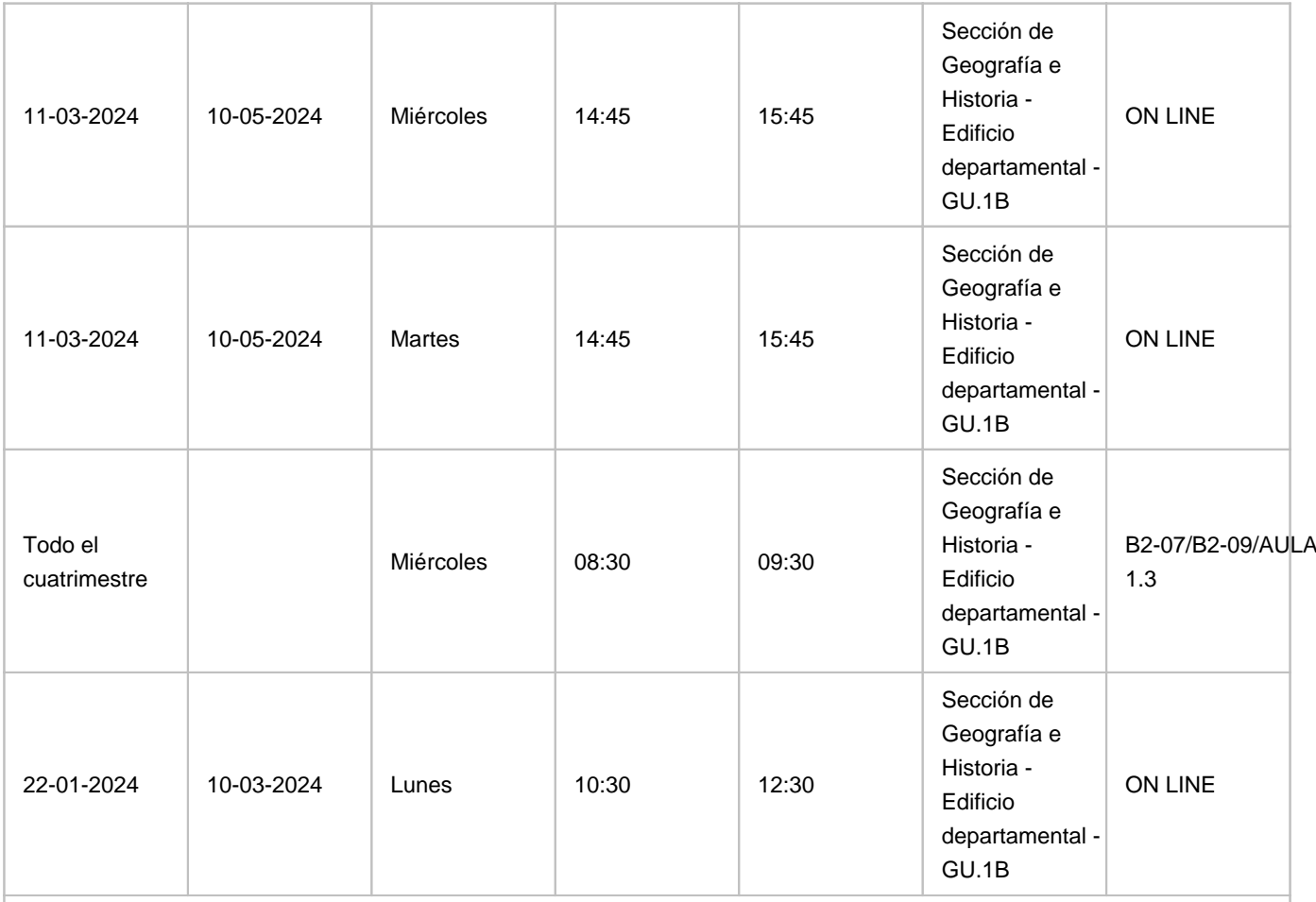

Observaciones: PRESENCIALES: En el Edificio Departamental de Geografía e Historia (2ª planta): B2-07, DESPACHO o B2-09, AULA DE CARTOGRAFÍA - Junto al despacho. En el Aulario General César Manrique (Guajara) Aula 1.3 (Aula GIS). VIRTUALES: Las tutorías online se realizarán en línea a través de Google Meet. Programa de Apoyo a la Docencia Presencial mediante herramientas TIC. Modalidad B: Tutorías on line

#### **4. Contextualización de la asignatura en el plan de estudio**

Bloque formativo al que pertenece la asignatura: **Modulo 5: Recursos Turísticos.**

Perfil profesional: **Formar profesionales con un nivel de conocimientos técnicos suficiente que vayan a desarrollar su carrera tanto en el ámbito nacional, como internacional. Profesionales en materias tecnológicas para la gestión del territorio en administración, empresas e información turística, en empresas de transporte aéreo, agencias de viajes, touroperadores, alojamiento y restauración, entre otras.<br/>**

# **5. Competencias**

# **Específicas**

**31—1** - Conocimientos básicos de arquitectura interior y decoración.

**30—5** - Conocer acciones que han garantizar el uso turístico y la conservación de los bienes de patrimonio.

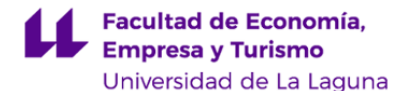

- **30—4**  Adquirir nociones básicas sobre museología y museografía.
- **30—3**  Conocer las estructuras de gestión de patrimonio.
- **30—2**  Conocer los conceptos y principios de la gestión cultural.
- **30—1**  Conocer las potencialidades de la relación del turismo y el patrimonio y disminuir los riesgos de dicha relación.
- **29—5**  Conocer las relaciones entre el turismo y el patrimonio cultural.
- **29—4**  Conocer el principio de tutela de los bienes culturales.

**29—3** - Conocer las razones que llevan a la consideración de un elemento como bien patrimonial, quienes participan en su definición y como

- **29—2**  Conocer los elementos más destacados del patrimonio cultural del entorno
- **29—1**  Conocer los bienes y las tipologías del patrimonio cultural.
- **22—2**  Conocer las técnicas de análisis.
- **22—1**  Conocer los impactos producidos por la actividad turística.
- **17—4**  Conocer las variables que condicionan el posicionamiento e imagen del destino turístico.
- **17—3**  Comprender los factores determinantes de la localización turística.

**17—2** - Conocer el proceso de generación de las actuales estructuras espaciales vinculadas a los distintos modelos de turismo.

- **17—1**  Conocer los diferentes tipos de espacios y destinos turísticos, su valoración y sus factores condicionantes.
- **8—3**  Conocer las formas de intervención que favorecen el uso turístico de un recurso y evitar el deterioro del territorio.
- **8—2**  Conocer las herramientas para evaluar el aprovechamiento turístico de un recurso.
- **8—1**  Conocer el medio en sus vertientes física y humana.
- **1—4**  Comprender que todos los aspectos y cualidades inciden directa o indirectamente en la calidad del turismo
- **1—1**  Conocer las diferentes dimensiones del turismo y sus interrelaciones

**Generales**

- **1** Comprender los principios del turismo: su dimensión espacial, social, cultural, política, laboral y económica
- **8** Evaluar los potenciales turísticos y el análisis prospectivo de su explotación
- **17** Identificar y gestionar espacios y destinos turísticos
- **22** Analizar los impactos generados por el turismo
- **29** Conocer las principales iniciativas de puesta en valor del patrimonio cultural
- **30** Comprender las características de la gestión del patrimonio cultural
- **31** Detectar necesidades de planificación técnica de infraestructuras e instalaciones turísticas

**Básicas**

**CB1** - Que los estudiantes hayan demostrado poseer y comprender conocimientos en un área de estudio que parte de la base de la educación secundaria general, y se suele encontrar a un nivel que, si bien se apoya en libros de texto avanzados, incluye también algunos aspectos que implican conocimientos procedentes de la vanguardia de su campo de estudio

**CB2** - Que los estudiantes sepan aplicar sus conocimientos a su trabajo o vocación de una forma profesional y posean las competencias que suelen demostrarse por medio de la elaboración y defensa de argumentos y la resolución de problemas dentro de su área de estudio

**CB3** - Que los estudiantes tengan la capacidad de reunir e interpretar datos relevantes (normalmente dentro de su área de estudio) para emitir juicios que incluyan una reflexión

**CB4** - Que los estudiantes puedan transmitir información, ideas, problemas y soluciones a un público tanto especializado como no especializado

**CB5** - Que los estudiantes hayan desarrollado aquellas habilidades de aprendizaje necesarias para emprender estudios posteriores con un alto grado de autonomía

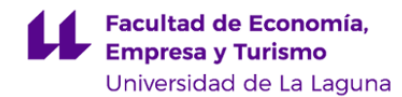

#### **6. Contenidos de la asignatura**

**Contenidos teóricos y prácticos de la asignatura**

- Profesor/a:Miguel Ángel Mejías Vera

**TEÓRICO**

**Bloque A. Proyecto TIG vinculado a la actividad enogastroturística. Base conceptual**

#### **Definición de problemas, antecedentes e hipótesis. Diseño de la estructura del proyecto**

1. Métodos de inventario, clasificación y comunicación de los Recursos Territoriales Turísticos.

- 2. Catálogo de Patrimonio natural y cultural
- 3. Diseño de la estructura de los modelos de datos GIS/SIG (Vectorial, ráster, TIN)
- 4. Diseño cartográfico
- 5. Definición del proyecto.
- 6. Tecnologías de la información y la comunicación (TIC)
- 7. Tecnologías de la información Geográfica (TIG)

#### **PRÁCTICO**

**Bloque B. Proyecto TIG: Inventario, tratamiento y comunicación: elaboración y explotación base de datos (BD) geográfica.**

1.Construcción del modelo de datos.

- 2.Toma de datos
- 3.Carga de datos
- 4.Análisis de la información
- 5. Trabajo de campo
- 6.Creación de diagnósticos
- 7.Propuestas de estrategias y acciones
- 8.Elaboración de productos cartográficos (mapas inventario y diseño de rutas e itinerarios turísticos)
- 9.Diseño web. Creación de vídeo-tutoriales. Creación de audioguías. Rutas virtuales. Sotfware libre

#### **Bloque C. Comunicación**

1 .Defensa del proyecto

2. Presentación proyecto y portafolio

**Actividades a desarrollar en otro idioma**

Las herramientas, manuales y utilidades del software principal GIS utilizado (ArcGis Pro: ArcMap 10.8, ArcCatalog 10.0), QGIS se trabaja en inglés.

Recursos y vídeo tutoriales de la plataforma ArcGIS Pro están en inglés

Parte de la bibliografía que utilizamos está en inglés.

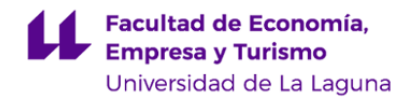

#### **7. Metodología y volumen de trabajo del estudiante**

**Modelo de Enseñanza Centrada en el Alumnado**

Aplica el Modelo de Enseñanza Centrada en el Alumnado (MECA - ULL)

**Descripción**

Métodos aprendizaje basado en proyecto, aprendizaje basado en problemas, aprendizaje basado en descubrimiento. Todas las funciones tutoriales se harán colectivamente, grupalmente e individualmente. Aproximación pedagógica constructivista. Proceso centrado en aprendizaje.

#### **Está adaptada a entornos presenciales o virtuales e incluso para utilizar en los dos campus de manera simultánea.**

**Actividades formativas en créditos ECTS, su metodología de enseñanza-aprendizaje y su relación con las competencias que debe adquirir el estudiante**

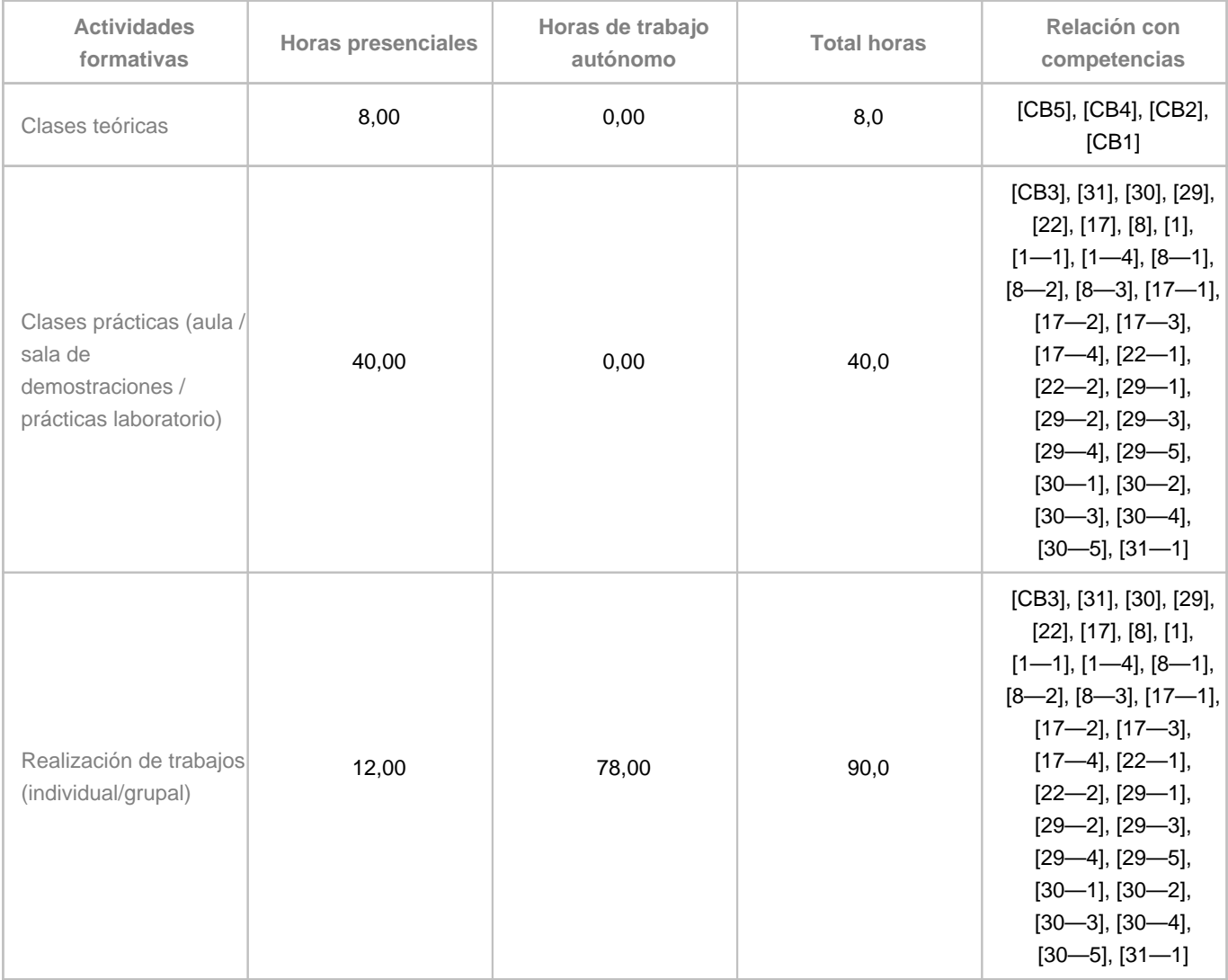

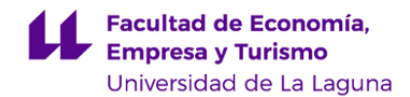

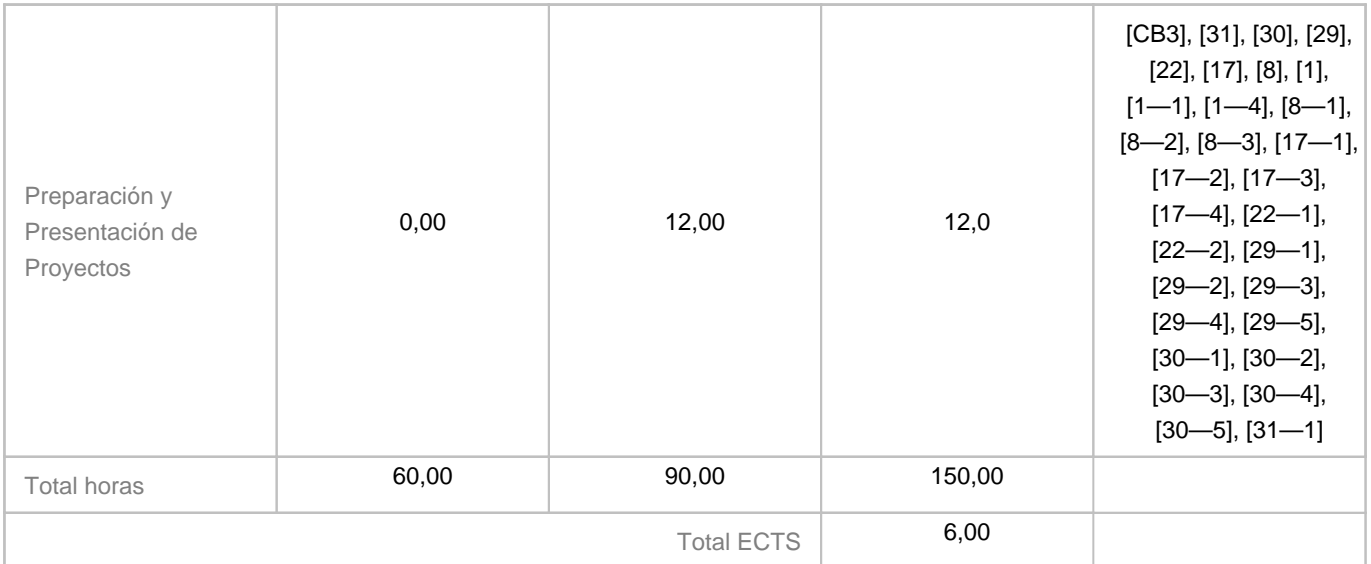

# **8. Bibliografía / Recursos**

**Bibliografía Básica**

ESRI. ArcGIS, Pro [Ayuda, documentación]. Disponiblidad: https://pro.arcgis.com/es/pro-app/

ESRI. ArcGIS Desktop, ArcMap [Ayuda, documentación]. Disponibilidad: https://arcgis.desktop.com/es/arcmap

QGIS. Documentación QGIS. Disponibilidad: https://www.qgis.org/es/docs/index.html

**Bibliografía Complementaria**

Mejías Vera, M.A. (2008): Geographic Information Systems for the design and management of tourist routes. Landscape as a strategic value in new tourism and land policy In Competitive strategies and policies for Tourism. Nova Science Publishers.

López Olivares, D. (1998): La ordenación y planificación integrada de los recursos territoriales turísticos. Universidad Jaume I.

AAVV (2001): Designing the Llobregat Corridor. Cultural Lansdcape and Regional Development. UPC Y MIT

Compés, R. Szolnoki, G. (2020): Enoturismo sostenible e innovador. Modelos de éxito alrededor del mundo. Cajamar

**Otros Recursos**

SOFTWARE ESPECÍFICO: ESRI. ARCGIS PRO. LICENCIAS ULL

FUENTES DE DATOS ABIERTOS: OPEN DATA

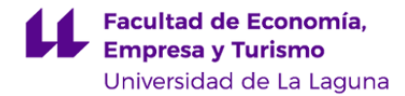

INFRAESTRUCTURAS DE DATOS ESPACIALES: GRAFCAN, IGN, CATASTRO SOFTWARE DE ACCESO ABIERTO QGIS

**9. Sistema de evaluación y calificación**

**Descripción**

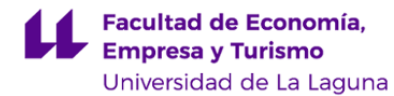

#### **Modalidades**

Contemplamos dos vías alternativas y excluyentes:

- 1. **Evaluación continua (EC)y formativa mediante proyecto-portafolio**, 25 unidades, 10 obligatorias, 15 optativas, a realizar durante el cuatrimestre, que puede presentarse, únicamente, en la primera convocatoria (mayo)
- Todo el alumnado está sujeto a evaluación continua en la primera convocatoria de la asignatura, salvo que se comunique su deseo de no acogerse a la misma, antes de haberse presentado a las actividades que computen al menos el 40% de la evaluación continua, excepto situaciones sobrevenidas.
- Para acceder a la evaluación continua los alumnos deben entregar al menos 10 unidades (40%) para su revisión y se considerarán presentados en la modalidad de evaluación continua y no podrán recurrir a la evaluación única.
- La renuncia a la evaluación continua se hará a través del procedimiento habilitado en el aula virtual de cada asignatura.
- Se entenderá agotada la convocatoria de EC desde que el alumnado se presente, al menos, al 50% de las actividades de evaluación continua. (Fase 1 y fase 2)
- Las actividades que compondrán la evaluación continua y su ponderación:
	- Fase 1. Inventario. 30%
	- Fase 2. Tratamiento. 30%
	- Fase 3. Comunicación: 30%
	- Fase 4: Informe: 10%

2. Evaluación única, (EU) mediante examen, que consistirá en la elaboración de un micro-proyecto, 25 preguntas, 10 obligatorias, 15 optativas, en un máximo de 4 horas, en todas y cada una de las convocatorias. (Junio y julio)

#### **En la EU no se mantienen las calificaciones de las diferentes actividades realizadas durante la EC de la asignatura.**

Para acceder a la evaluación continua los alumnos deben entregar al menos 10 unidades para su revisión y se considerarán presentados en la modalidad de evaluación continua y no podrán recurrir a la evaluación única.

En ambas modalidades se aplican los mismos criterios de evaluación y calificación.

------------------------------------------------------------------------------------------------------------

#### **Criterios de calificación (certificación)**

La calificación, es decir, la certificación de la consecución de las competencias, será única y final. Se obtiene a partir de la suma de las calificaciones asignadas a las unidades de trabajo realizadas. Es posible realiza un total de25 unidades de trabajo ordenadas en 5 niveles y 5 bloques.

Niveles Bloques-Unidades Puntuación/unidad Puntuación/nivel 5 5A, 5B, 5C, 5D, 5E  $0.2 \times 5 = 1.0$ 4 4A, 4B, 4C, 4D, 4E 0.4 x 5 = 2.0 3 3A, 3B, 3C, 3D, 3E 0.4 x 5 = 2.0 2 2A, 2B, 2C, 2D, 2E 0.5 x 5 = 2.5 1 1A, 1B, 1C, 1D, 1E 0.5 x 5 = 2.5

Total, niveles 1 y 2, obligatorios 5.0 Total, niveles 1, 2, 3, 4, 5 10.0

Se asigna calificación a la unidad conforme con las especificaciones y requisitos aplicables que concretan los criterios de evaluación; en caso contrario, se asignará «cero». La realización conforme de las unidades obligatorias, correspondientes a los niveles 1 y 2 (1A, 1B, 1C, 1D, 1E, 2A, 2B, 2C, 2D, 2E), asegura la calificación «APROBADO 5.0». La realización conforme de las unidades optativas, correspondientes a los niveles 3, 4 y 5, se considera, a efectos de calificación, solo si han resultado aprobadas las unidades obligatorias. La calificación se realiza al final del proceso de aprendizaje, y a cargo del profesor.

#### **Criterios de evaluación (revisión)**

Criterios

La evaluación es continua y formativa. Se contempla una convocatoria única, dado el carácter «eminentemente práctico» de esta asignatura, con una relación 1/9 entre teoría y práctica (Memoria de Verificación del título, y art. 6.4 Reglamento de Evaluación).

Se contemplan dos criterios generales: 1. Conformidad, 2. Adecuación. El primero se entiende como conformidad de las unidades con las normas aplicables. El segundo se entiende como representatividad de procesos y productos respecto de sus contextos.

Como criterios particulares, destacamos: compleción, consistencia lógica, exactitud posicional, exactitud temática, calidad temporal y usabilidad (norma UNE-EN ISO 19157:2014); analogía, legibilidad y separación, y reglas de construcción, para el gráfico (Semiología Gráfica, J. Bertin), y adecuación de léxico, sintaxis, ortografía y ortotipografía, para el texto (RAE, Oxford).

Los documentos de especificaciones y requisitos concretan los criterios aplicables, en general, para el proyecto en su conjunto y, en particular, para cada unidad de trabajo. Están disponibles en el Aula Virtual de la asig y se encuentran enlazados con los recursos de ayuda. Instrumentos

La evaluación de la adquisición de las competencias se apoyará en dos instrumentos: 1. Proyecto, 2. Portafolio. Actúan, a la vez, como materialización de las competencias e instrumentos de evaluación (aprendizaje basado en provectos. Project-based learning). Ambos se conciben como conjuntos articulados de unidades de trabajo. Se prevén, en el marco de la evaluación continua y formativa: la evaluación cero o inicial; la auto-evaluación y l evaluación por pares, en proceso, a cargo de los alumnos; y la evaluación final, como presentación y defensa del proyecto, en términos y condiciones que se especificarán.

Cada una de las unidades del par proyecto-portafolio contiene una lista de comprobación, en la forma de un cuestionario disponible en el Aula Virtual, que ha de ser superada, obligatoriamente, para conseguir la conformidad de la unidad. Se cumplimentará en cada sesión de trabajo, y servirá de base para la evaluación de las actividades a desarrollar en otro idioma (en este caso, inglés científico-técnico). La lista de comprobación comprende aspectos relacionados tanto con la teoría como con la práctica.

#### **Tolerancia a errores y conformidad**

Se admite una única unidad con errores en cada uno de los niveles básicos (1 y 2). Se toleran únicamente los siguientes errores, de diseño de mapa: 1. visibilidad y simbología de capas, y 2. presencia y ejecución de elementos secundarios de mapa (leyendas, escalas, nortes).

#### **ALUMNADO EN 5a, 6a Y 7a CONVOCATORIA**

El alumnado que se encuentre en la quinta o posteriores convocatorias y desee ser evaluado por un Tribunal, deberá presentar una solicitud a través del procedimiento habilitado en la sede electrónica, dirigida al Decano de la Facultad de Economía, Empresa y Turismo. Dicha solicitud deberá realizarse con una antelación mínima de diez días hábiles del comienzo del periodo de exámenes.

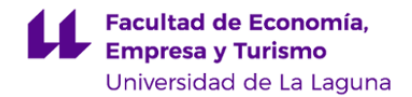

### **Estrategia Evaluativa**

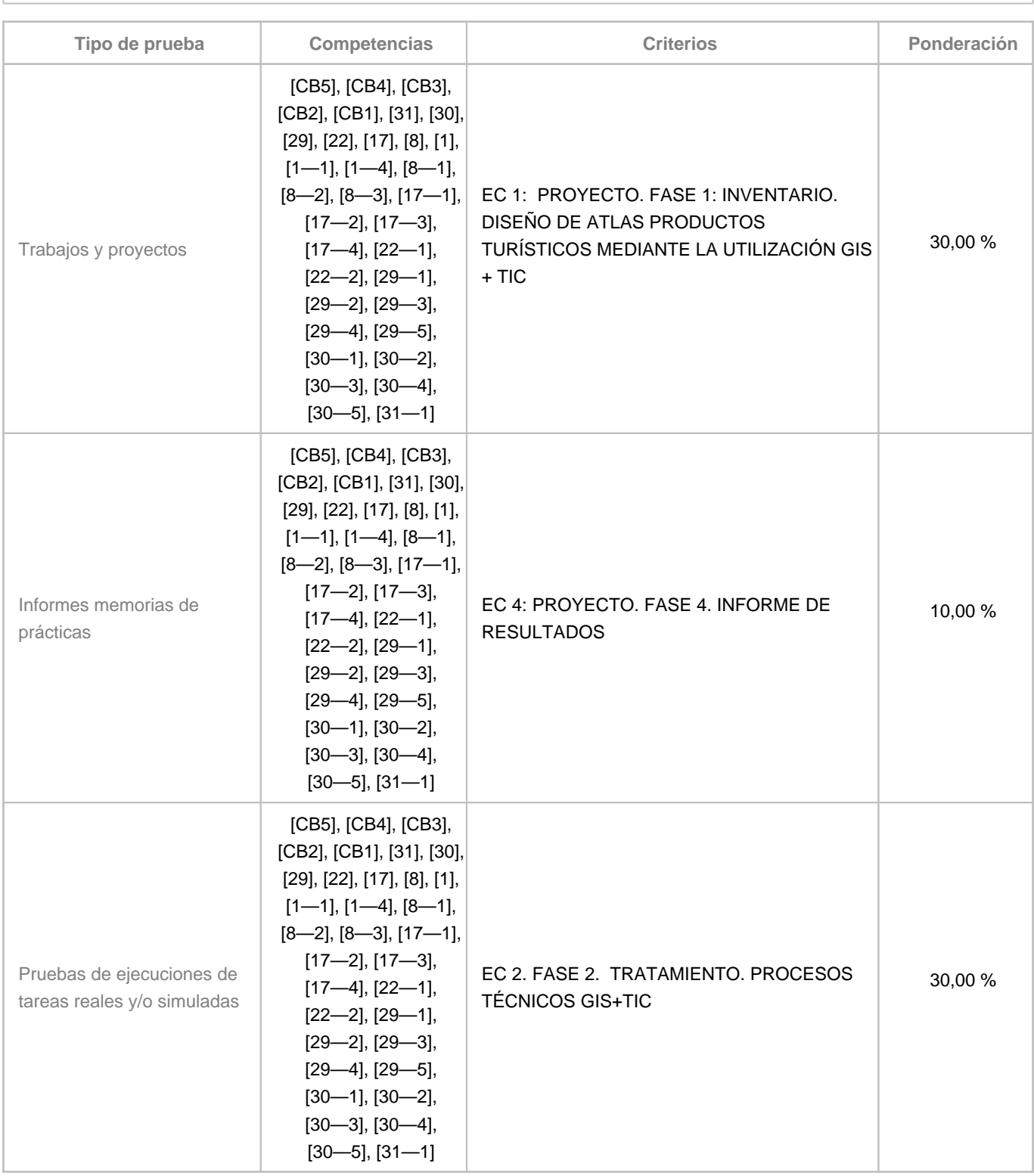

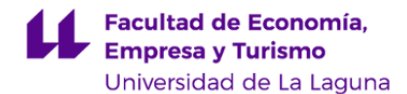

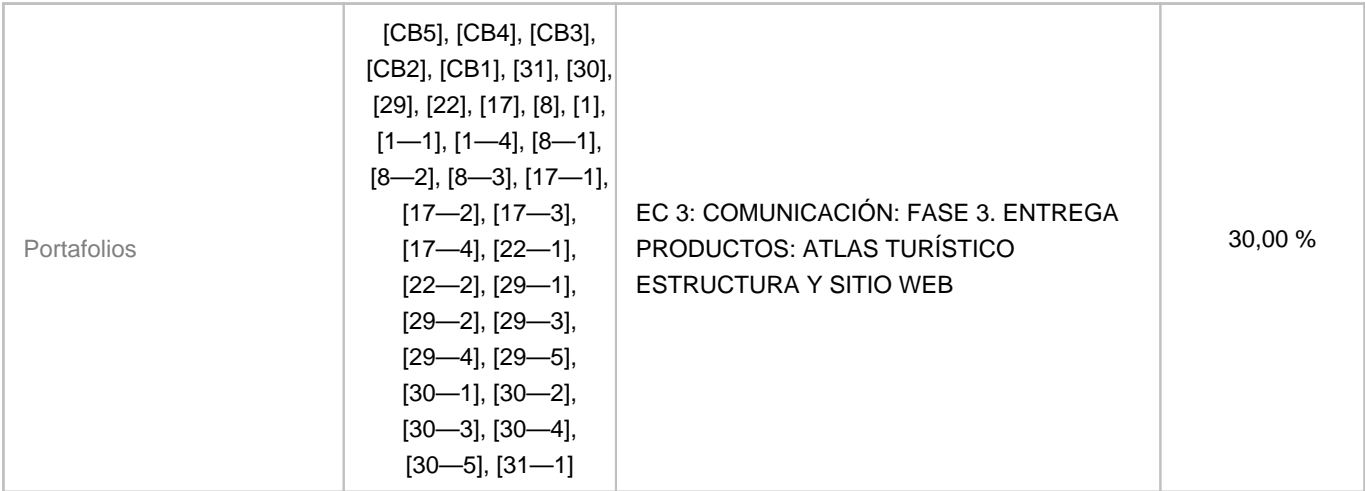

#### **10. Resultados de Aprendizaje**

- Dominio básico de diferentes herramientas tecnológicas de análisis geográfico y comunicación de la información turística.
	- GIS (Software libre y comercial)
	- TIC (Web, Códigos QR. Audio, Vídeo, Recorridos virtuales...)
- Micro-proyecto aplicado sobre la puesta en valor de recursos del destino turístico.
	- Construcción de inventarios (datos-información);
	- Tratamiento (combinaciones-procesos-diagnósticos);
	- Comunicación (productos de la información turística).

#### **11. Cronograma / calendario de la asignatura**

#### **Descripción**

#### **La evaluación continua constará:**

a. Desarrollo durante el curso de un micro-proyecto con tecnologías de información geográfica y de la comunicación.

b. Presentación y defensa del micro-proyecto.

c. La distribución de los temas explicitados en el cronograma por semana es orientativo, puede sufrir cambios según las necesidades de organización docente.

La actividad formativa planificada en la semana 11, se dirigen hacia la exposición y defensa de una ruta turística en el marco del proyecto desarrollado. Las fechas explicitadas en el horario y cronograma son orientativas, pueden sufrir cambios según las necesidades de organización docente.

**Segundo cuatrimestre**

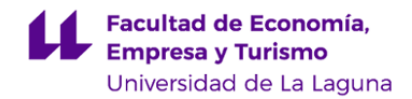

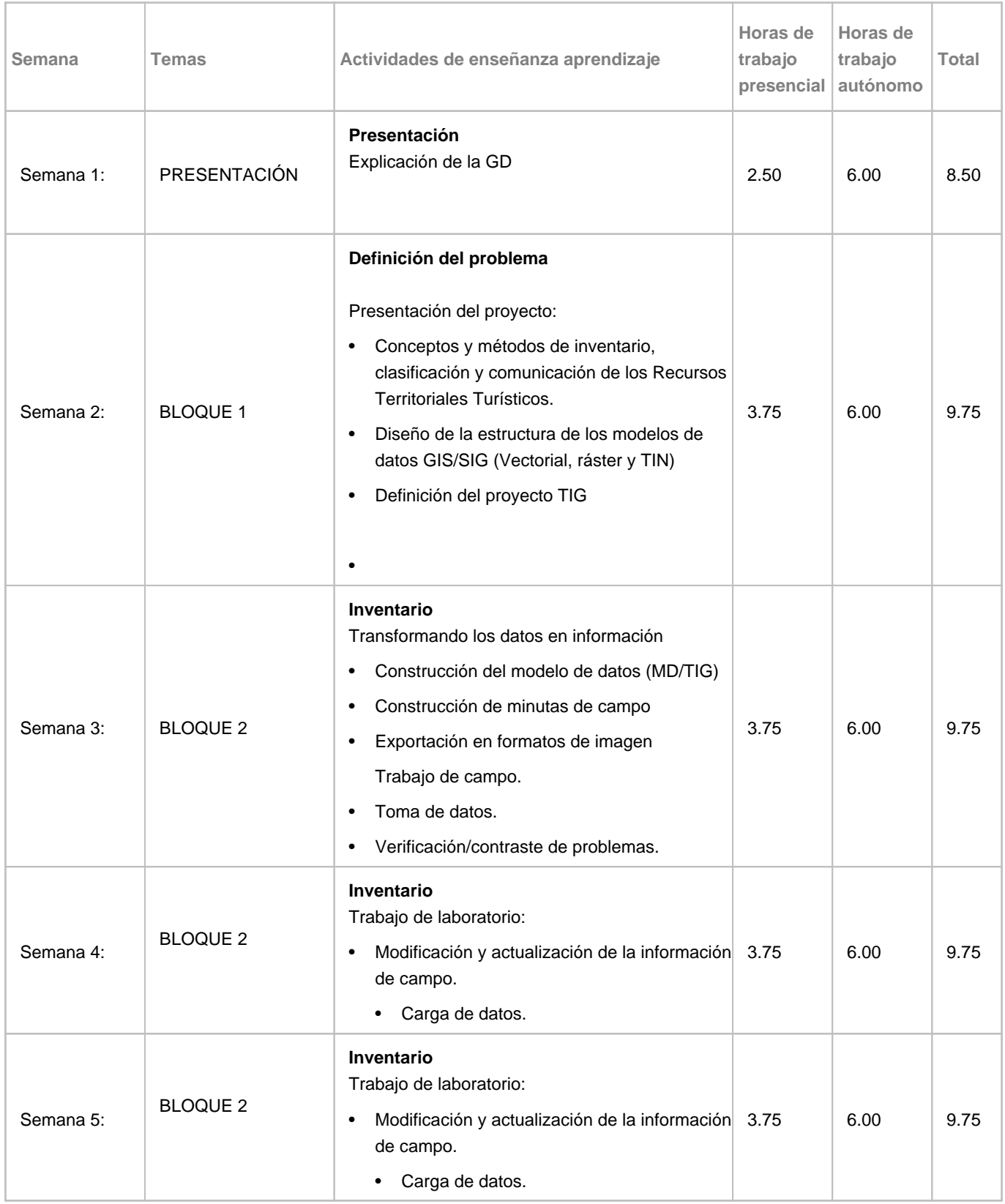

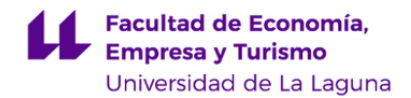

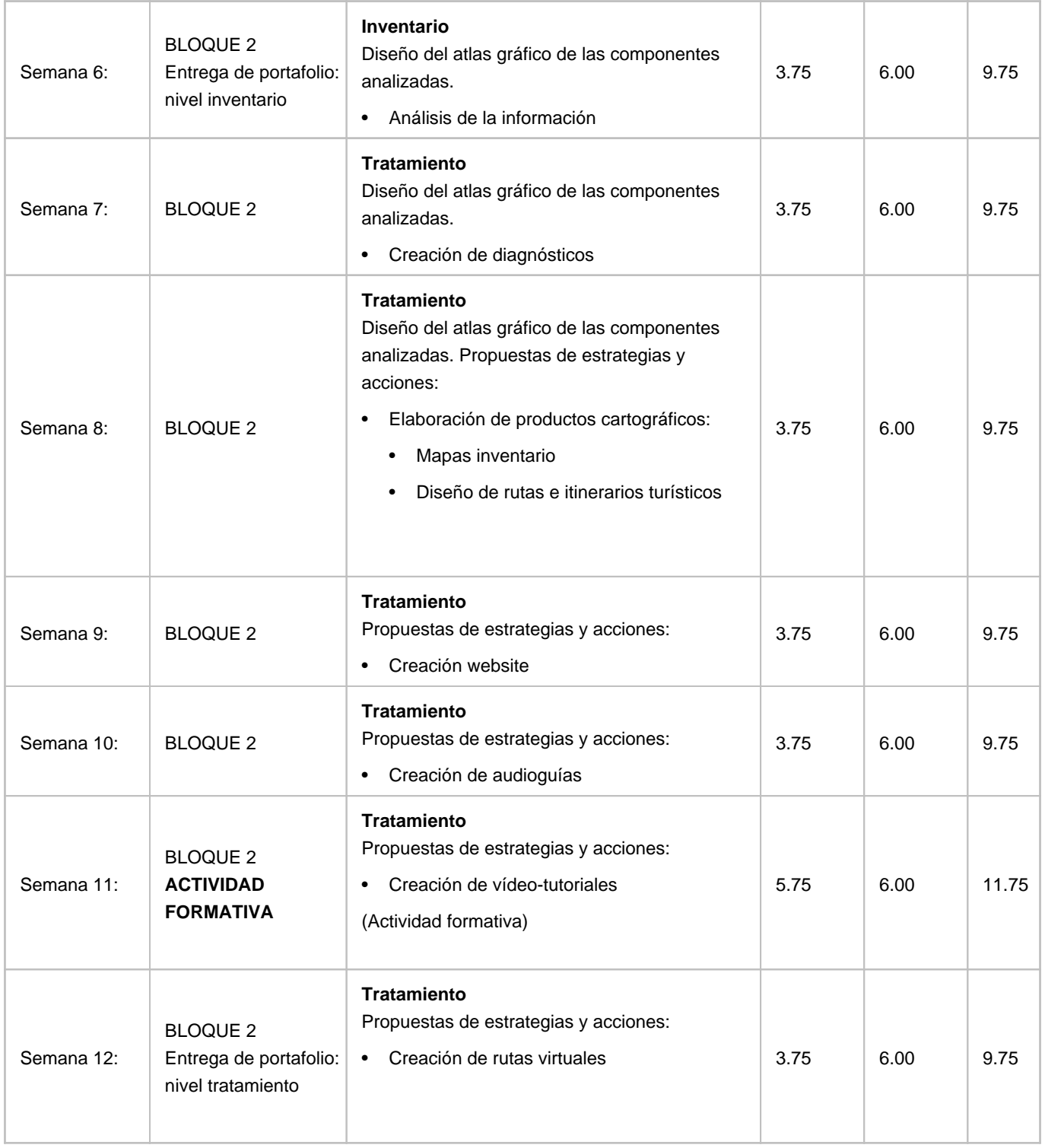

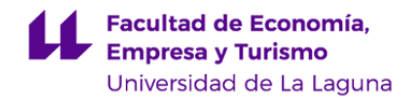

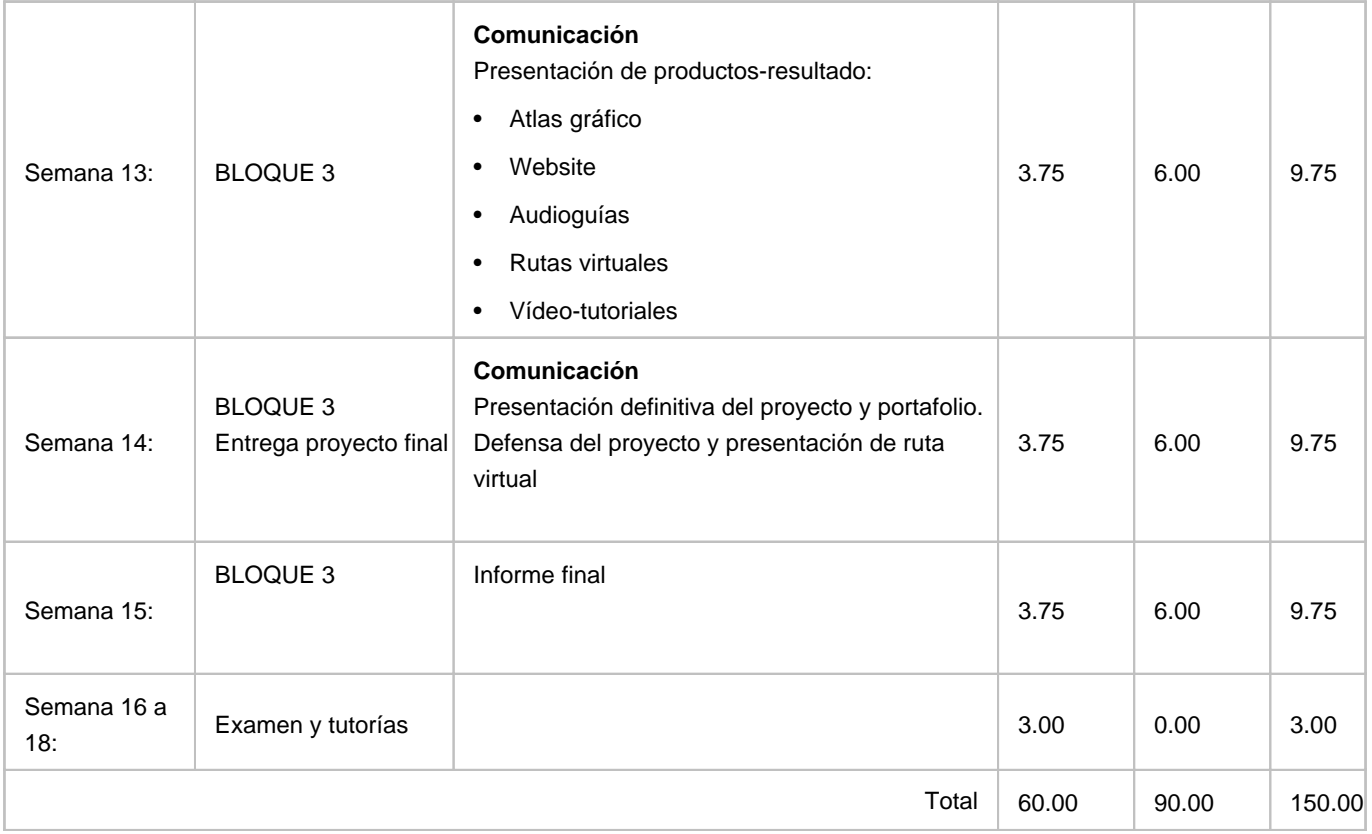